HOEBEKE\_LYMPHOID\_STEM\_CELL\_UP

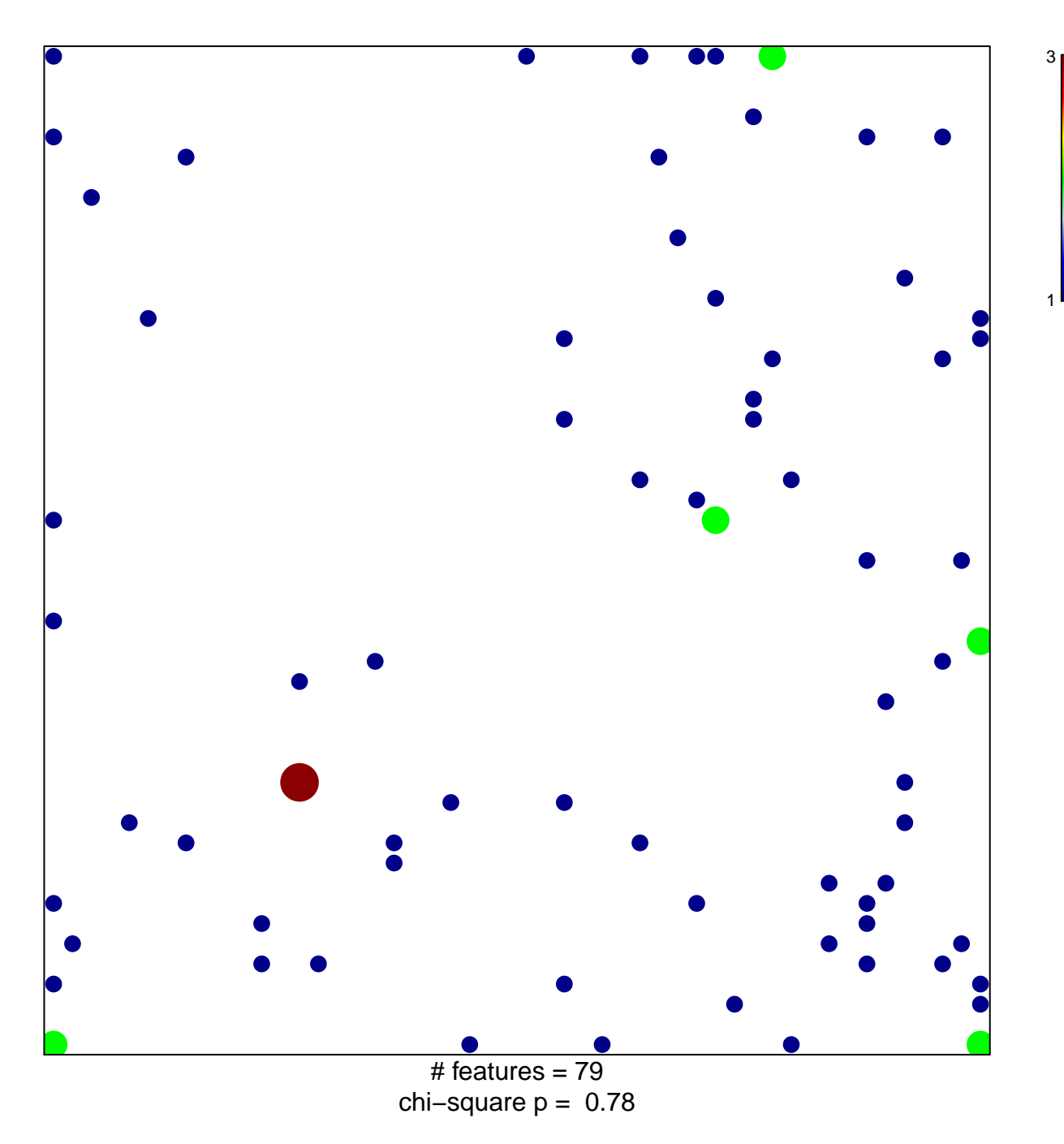

## **HOEBEKE\_LYMPHOID\_STEM\_CELL\_UP**

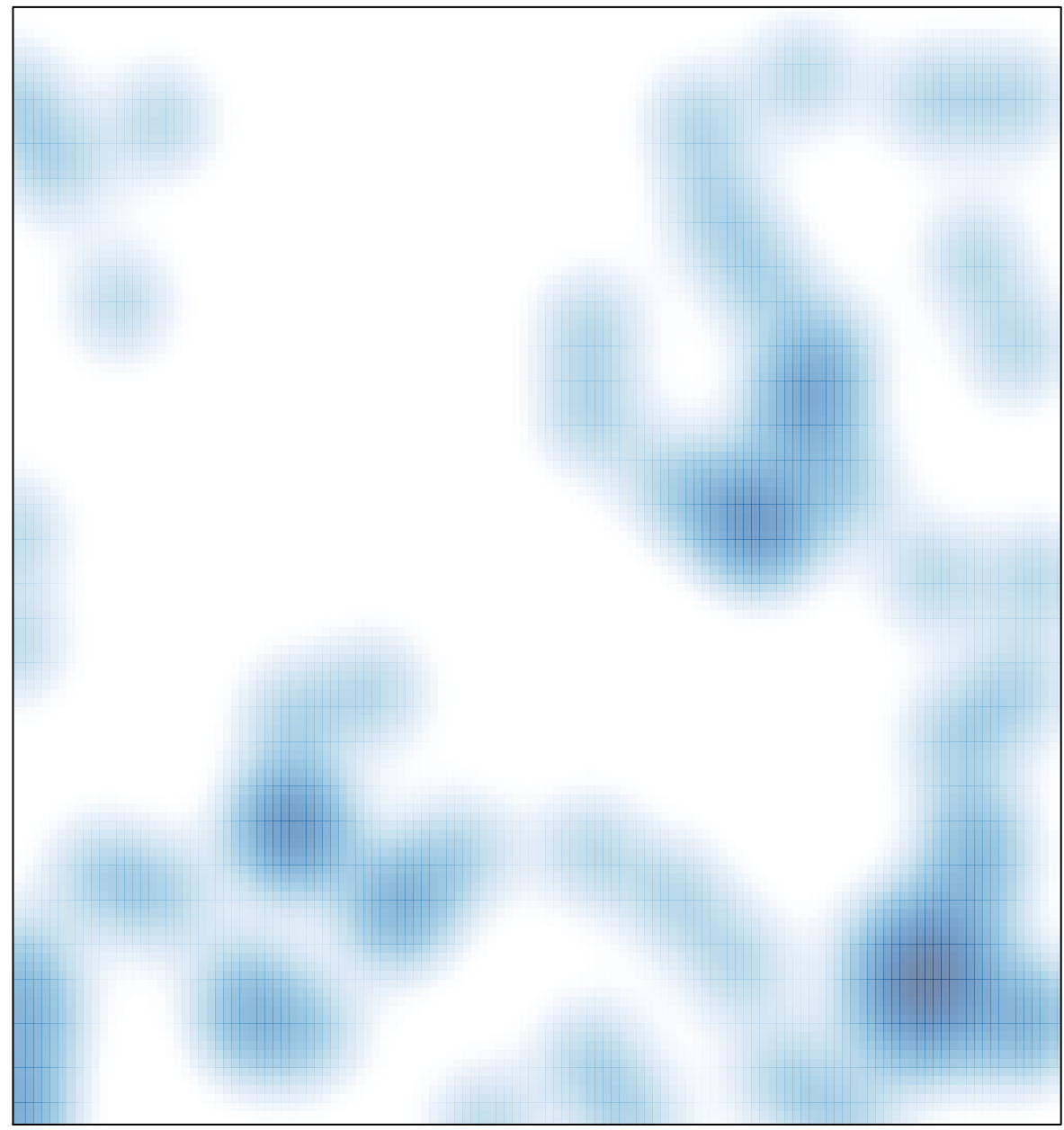

# features =  $79$ , max =  $3$